# **Table of Contents**

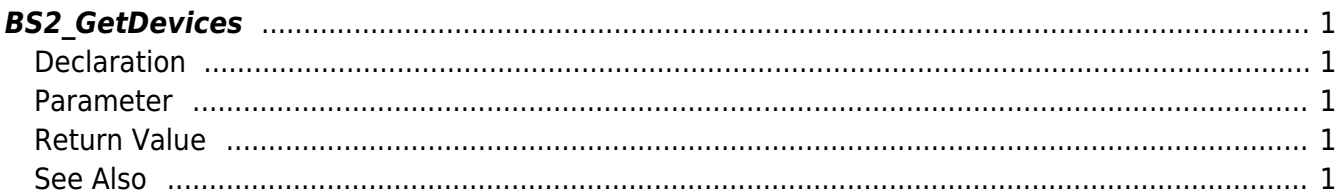

<span id="page-1-5"></span><span id="page-1-0"></span>Gets the information of the devices that are being managed.

# <span id="page-1-1"></span>**Declaration**

#include "BS\_API.h"

```
int BS2_GetDevices(void* context, uint32_t** deviceListObj, uint32_t*
numDevice);
```
### <span id="page-1-2"></span>**Parameter**

- [In] *context* : Context
- [Out] *deviceListObj* : Buffer to store the available device ID
- [Out] *numDevice* : Number of available device

#### **NOTE**

The deviceListObj variable needs to return the memory to the system by the [BS2\\_ReleaseObject](http://kb.supremainc.com/bs2sdk/doku.php?id=en:bs2_releaseobject) function after being used.

# <span id="page-1-3"></span>**Return Value**

If successfully done, BS\_SDK\_SUCCESS will be returned. If there is an error, the corresponding error code will be returned.

# <span id="page-1-4"></span>**See Also**

#### [BS2\\_SearchDevices](http://kb.supremainc.com/bs2sdk/doku.php?id=en:bs2_searchdevices)

From: <http://kb.supremainc.com/bs2sdk/> - **BioStar 2 Device SDK**

Permanent link: **[http://kb.supremainc.com/bs2sdk/doku.php?id=en:bs2\\_getdevices](http://kb.supremainc.com/bs2sdk/doku.php?id=en:bs2_getdevices)**

Last update: **2016/02/11 09:26**

BioStar 2 Device SDK - http://kb.supremainc.com/bs2sdk/